## Ssrs export to pdf in landscape format

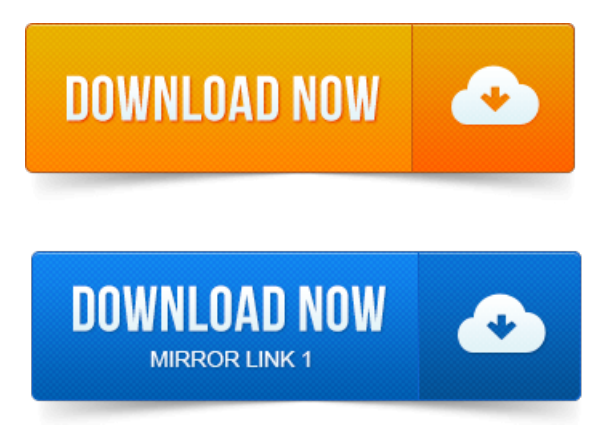

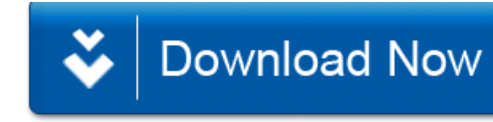